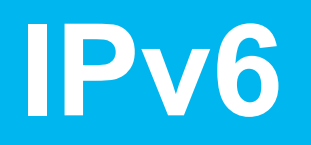

### **Ein Überblick**

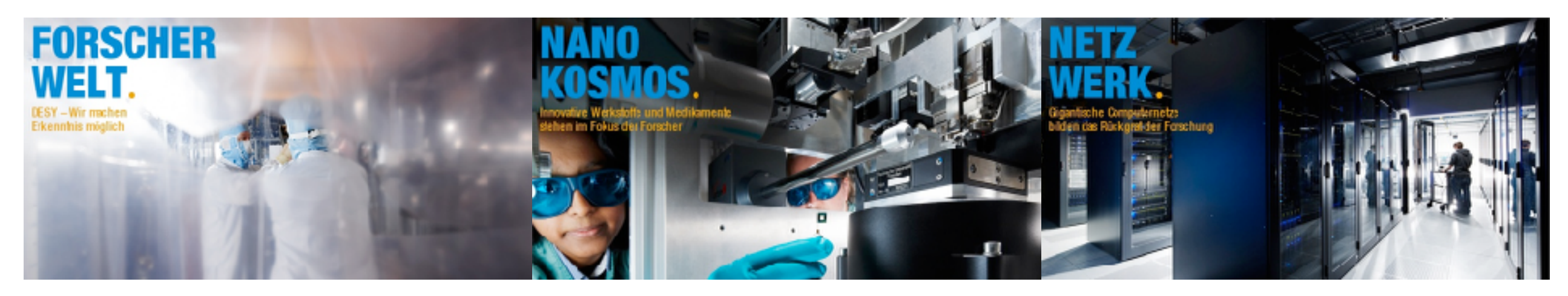

#### **Kars Ohrenberg**

**Hamburg, 12.05.2015 IT Seminar**

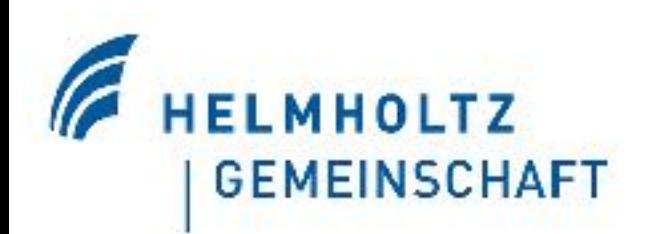

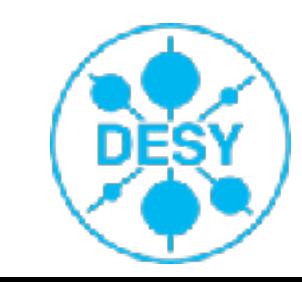

# **IPv4 Address Pool Exhaustion**

- > Am 3.2.2011 wurden die letzten IPv4 Adressen an die RIRs (Regional Internet Registry) vergeben
	- Die letzen 5 freien /8-Bereiche wurde dabei an RIPE NCC, ARIN, APNIC, LACNIC und AfriNIC vergeben
	- Am 15. April 2011 teilte APNIC die letzten "frei" zu vergebenden Adressen für die Region Südostasien zu
	- Am 14. September 2012 folgte dann RIPE NCC für die Region Europa/Naher Osten
	- Am 23. April 2014 dann auch ARIN für die Region Nordamerika

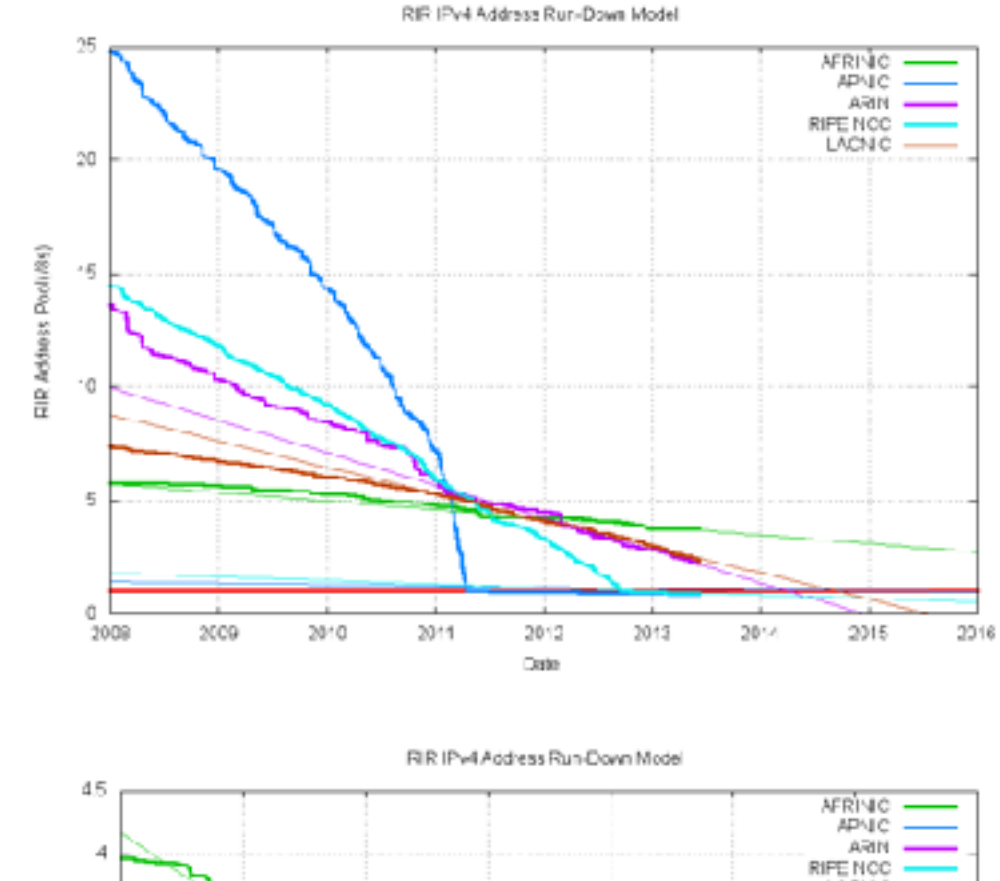

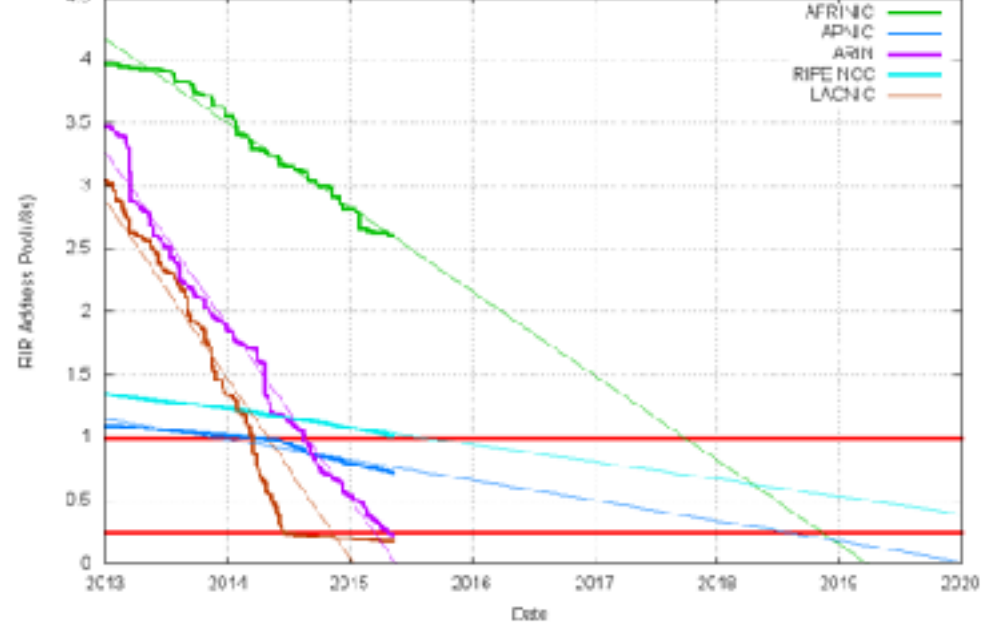

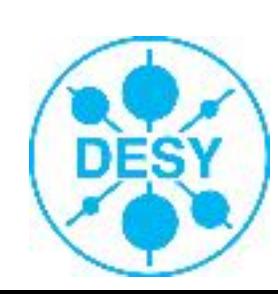

# **Weitere Gründe für IPv6**

### > Grundsätzliche Optimierungen am Protokoll

- Effizientere IP Header (z. B. 64-Bit Allignment)
- Zustandslose, automatische Konfiguration von IPv6-Adressen
- Mulitcast
- Mobile IP
- Renumbering und Multihoming
- …

### > Reduktion der Routing-Tabellen im Internet

- Die vollständige v4-Routing-Tabelle des Internet besitzt z. Zt. ca. 550.000 Einträge
- > Kein NAT mehr benötigt

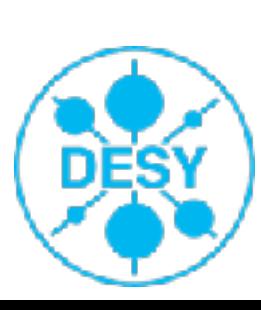

### **Geschichte von IPv6**

- > 1992: Erste Vorhersagen über die Erschöpfung des IPv4-Adressenraums (zwischen 2005 – 2011)
- > 1995: Erste Spezifikation im RFC 1883
- > 1996: Start des 6bone
- > 1998: IPv6 wird mit RFC 2460 zum Nachfolger von IPv4
- > 1999: RIRs vergeben IPv6-Präfixe
- > 2000: Die wichtigsten Hersteller fangen an IPv6 in ihren Produkten zu berücksichtigen
- > 2001: DESY bekommt IPv6-Präfix (19. Februar) (2001:638:700::/48)

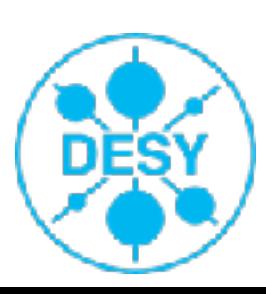

# **Google IPv6 Usage Statistics**

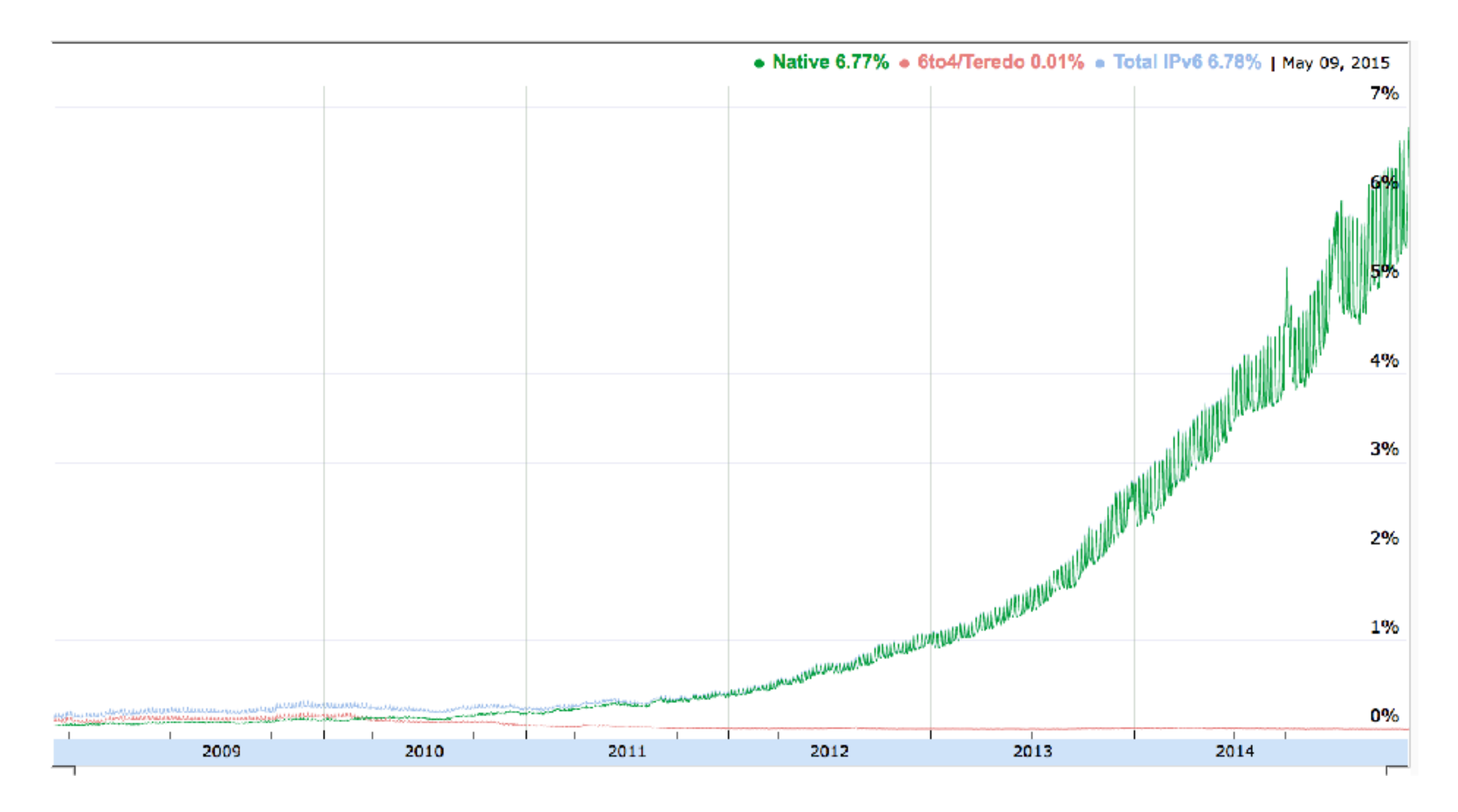

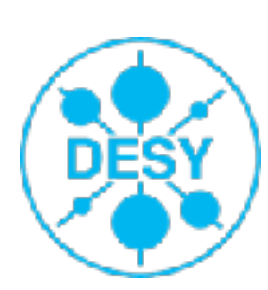

**Kars Ohrenberg** | IT Seminar | 12. Mai 2015 | **Seite 5**

# **Der IPv6-Adressraum**

#### > IPv4-Adresse ist 32 Bit lang

#### > IPv6-Adressen sind 128 Bit (16 Bytes) lang

- Es sind nicht 4-mal soviel Adressen sondern es ist die 4-fache Adresslänge und somit 2 $^{96}$  fache Vergrößerung des Adressbereiches
- 340 282 366 920 938 463 463 374 607 431 768 211 456 adressierbare Geräte (3,4\*10<sup>38</sup>)
- $\blacksquare$  ~ 5\*10<sup>29</sup> Adressen für jeden auf der Erde lebenden Menschen
- ,Das genügt, um jeden Quadratmillimeter der Erdoberfläche inklusive Ozeanen mit rund 600 Billiarden Adressen zu bepflastern' (c't 3/2007)
- Hätte man gleichzeitig mit der Entstehung der Erde begonnen mit einer Rate von 1 Milliarde Adressen pro Sekunde IPv6 Adressen aus dem vorhandenen Adressraum zu verteilen, wäre bis heute nur weniger als ein Billionstel des vorhandenen Adressraums vergeben.

> Üblich ist die Aufteilung in 64-Bit-Präfix für die Netzadresse und der verbleibenden 64-Bit für den Interface Identifier (Host-Adressierung)

■ Das gesamte bisherige IPv4-Internet hätte problemlos in einem Subnetz Platz

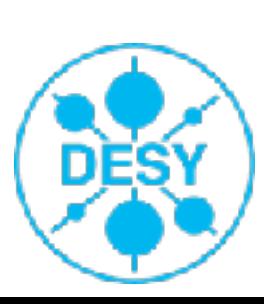

# **Adressnotation (RFC 4291)**

#### > Hexadezimale Notation

- Zahl wird in 8 Blöcke zu je 16 Bit (4 Hex-Ziffern) unterteilt, Trennung durch Doppelpunkte
- > 2001:0db8:85a3:08d3:1319:8a2e:0370:7344
- > Führende Nullen innerhalb eines Blocks dürfen entfallen
	- 2001:0db8:0000:08d3:0000:8a2e:0070:7344 ->
		- 2001:db8:0:8d3:0:8a2e:70:7344
- > Aufeinander folgende 0er-Blöcke dürfen ausgelassen und durch Doppelpunkt ersetzt werden
	- 2001:0db8:0:0:0:0:1428:57ab -> 2001:db8::1428:57ab
	- Diese Regel darf nur einmalig angewendet werden!
- > Für die letzten vier Bytes der Adresse darf die herkömmliche dezimale Notation verwendet werden
	- $\blacksquare$ :ffff:7f00:1 kann als ::ffff:127.0.0.1 geschrieben werden

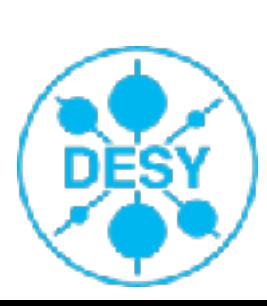

# **Adresstypen - Unspecified, Loopback**

- > Unspecified: 0:0:0:0:0:0:0:0 oder ::
	- Darf nicht zugewiesen werden, zeigt das Fehlen einer Adresse an
		- Eingesetzt z. B. für initialen DHCP Request oder Duplicate Address Detection
	- Ähnlich der 0.0.0.0 in IPv4
- > Loopback: 0:0:0:0:0:0:0:1 oder ::1
	- Adresse des eigenen Standortes, in der Regel mit localhost verknüpft
	- Zur Überprüfung des eigenen IPv6-Stacks: ,ping6 ::1'
	- $\blacksquare$  Wie  $127.0.0.1$  in IPv4

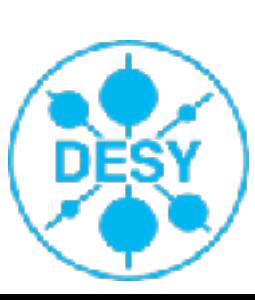

# **Adresstypen - Scoped Adress (neu in v6)**

### > Link Local Unicast

- Werden von Routern nicht weitergeleitet und sind daher nur im gleichen Teilnetz erreichbar
- Wird automatisch für jedes Interface konfiguriert (basierend auf der MAC-Adresse)
- Format: FE80:0:0:0:<interface identifier>

### > Unique Local Unicast

- Für [private Adressen](http://de.wikipedia.org/wiki/Private_IP-Adresse) gibt es die Unique Local Addresses (ULA), RFC 4193
	- Site Local Unicast ( $fec0::/10$ ) sind veraltet (RFC 3879)
- Ähnlich den privaten IPv4-Adressen
- Format: FC00::/7, FC<40-Bit-Site-ID>:<16-Bit-Subnet>::/64
	- fd00:/8 für lokal generierte ULA
	- fc00:/8 für global zugewiesene eindeutige ULA

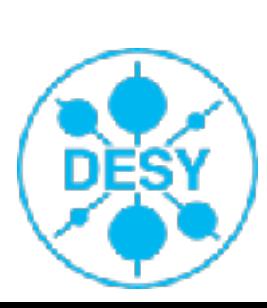

## **Addresstypen - Multicast**

> Kein Broadcast mehr in IPv6, stattdessen Multicast

### > Format: FF00::/8

- FF<Flag><Scope>::<Multicast Group>
- 4 Bits für Flag
	- 0: Permanent definierte, bekannte Multicast-Adressen (von IANA zugewiesen)
- 4 Bits für Scope
	- 1: interfacelokal, diese Pakete verlassen die [Schnittstelle](http://de.wikipedia.org/wiki/Schnittstelle) nie. [\(Loopback](http://de.wikipedia.org/wiki/Loopback))
	- 2: link-lokal, werden von [Routern](http://de.wikipedia.org/wiki/Router) grundsätzlich nie weitergeleitet und können deshalb das Teilnetz nicht verlassen.
	- 5: sitelokal, dürfen zwar geroutet werden, jedoch nicht von [Border-Routern](http://de.wikipedia.org/wiki/Border-Router).
	- e: globaler Mulitcast
- $>$  All nodes on local link: "ping6 FF02::1" (Broadcast)
- $>$  All router on local link: "ping6 FF02::2"

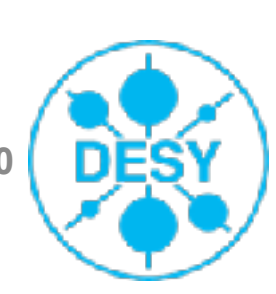

### **,ARP'**

#### > IPv6 Neighbor Solicitation

- Sent by a node to determine link-layer address of a neighbor
- $\blacksquare$  =~ ARP request
- Packet description
	- $\blacksquare$  Source Address = link-local address
	- $\blacksquare$  Destination = solicited-node mulitcast address
	- Data contains link-layer address of source
	- Query is: give me your link-layer address?

#### > IPv6 Neighbor Advertisement

- Response to a Neighbor Solicitation
- $\blacksquare$  =~ ARP response
- Includes my MAC address so you can send me information
- Packet description
	- $\blacksquare$  Source address = link-local address of source
	- $\blacksquare$  Destination = destination address
	- Data contains linke-layer address of me

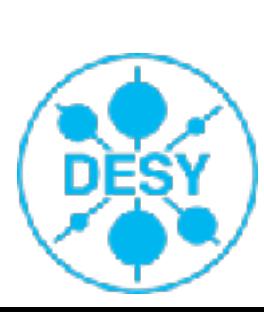

## **Zusammenfassung IPv6 Addressierung**

### $>$  IPv6

- hat eine viel größeren Adressraum
- hat spezielle Adressformatierung
- besitzt neuen Adressierungsmechanismus (Scoped Address)

### > IPv6-Knoten kann eine Vielzahl von IPv6-Adressen besitzen und hat die jeweils richtige zu wählen

```
[mac-book-kars] ~ $ ifconfig
lo0: flags=8049<UP,LOOPBACK,RUNNING,MULTICAST> mtu 16384
   inet6 ::1 prefixlen 128 
   inet6 fe80::1%lo0 prefixlen 64 scopeid 0x1 
   inet 127.0.0.1 netmask 0xff000000 
gif0: flags=8010<POINTOPOINT,MULTICAST> mtu 1280
stf0: flags=0<> mtu 1280
en0: flags=8863<UP,BROADCAST,SMART,RUNNING,SIMPLEX,MULTICAST> mtu 1500
   ether c4:2c:03:39:42:91 
   inet6 fe80::c62c:3ff:fe39:4291%en0 prefixlen 64 scopeid 0x4 
   inet6 2001:638:700:20b9::1:b9 prefixlen 64 
   inet 131.169.185.185 netmask 0xffffff00 broadcast 131.169.185.255
   media: autoselect (1000baseT <full-duplex>)
   status: active
```
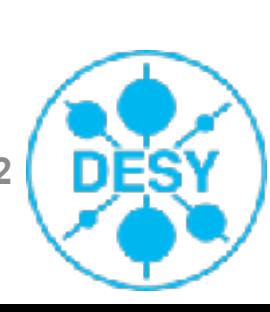

### **IPv6 - Adressstruktur am DESY**

#### $> 2001:638:700.1028:1:10c8$

- > 48-Bit DESY-Präfix (wie 131.169.0.0/16 in IPv6)
	- 2001::/16 IANA (Adress allocation started on July 1999, to providers only)
	- /23 to RIRs
	- /35 to ISPs (if /35 exhausts get /29) -> give /48 to Organizations
- > 16 Bit DESY Structure, davon 4 Bit für DESY Network + 12 Bit für Vlan-ID
	- 2001:638:700:0xxx::/52 -> Backbone
	- 2001:638:700: $1$ xxx::/52 -> RZ, eg. 2001:638:700:1028::1:c8
	- 2001:638:700:2 $xxx::/52$  -> Office
		- 3xxx dxxx -> weitere Wolken, z.B. XFEL
	- $\blacksquare$  2001:638:700: $\frac{P}{P}$  = 2001:638:700: $\frac{P}{P}$  = 22 -> Outside
	- $\blacksquare$  2001:638:700: $f_{\text{XXX}}$ ::/52 -> Zeuthen

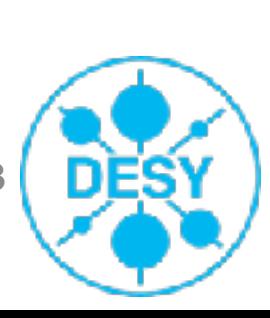

### **IPv6 - Adressstruktur - Beispiel**

> 2001:638:700:1028::/64-> RZ + Vlan 40 (131.169.40.0/24)

■ # public

- > 2001:638:700:137F::/64-> RZ + Vlan 895 (192.168.86.0/24)
	- # private, IPv6 grouted und IPv4 nicht gerostet
- > FD00:638:700:1028::/64-> RZ + Vlan 40 (131.169.40.0/24)
	- # private, nicht geroutet, sowohl IPv6 als auch IPv4
- > Dieses Schema gilt auch, wenn man IPv6 only Netze oder 10.x.x.x Netze einrichtet

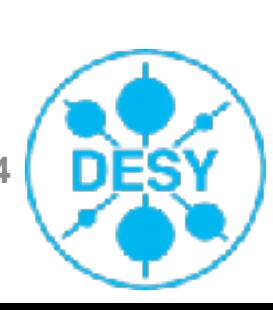

### **IPv6 - Adressstruktur - Host Adressen**

- > 64-Bit Interface Identifier (,Host Address')
- > 2001:638:700:1028::1:10c8
	- ::/112 reserviert für NOC (x:x:x:x:x:x:x:0000 x:x:x:x:x:x:x:ffff)
	- Hosts (Dual-Stack) ab x:x:x:x:x:x:x:xx1:0000
	- Hosts (IPv6-only) ab  $x: x: x: x: x: x: x: x2:0000$
- > Default Gateway stets x:x:x:x:x:x:x:x:00ff bzw. fe80::x:x:x:x

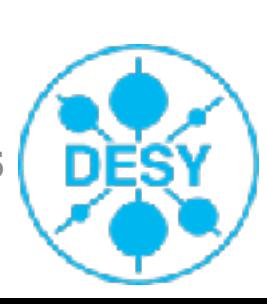

# **Beispiele für Host Adressen**

- > 131.169.40.200 wird zu 2001:638:700:1028::1:c8
	- Nicht für NOC reservierte, öffentliche IPv4-Adresse im RZ
	- 40 (Dezimal) = 28 (Hex), 200 (Dezimal) =  $c8$  (Hex)
- > 131.169.185.185 wird zu 2001:638:700:20b9::1:b9
	- Nicht für NOC reservierte, öffentliche IPv4-Adresse im Office
- > 192.168.184.185 wird zu 2001:638:700:34b9:1:b9 o. fd00:638:700:34b9:1:b9
	- private vlan 1209, nicht für NOC reserviert, **Adresse im XDAQ**
- $> 131.169.197.5$  wird zu 2001:638:700:00c5:0:5
	- öffentliche NOC-Adresse im Backbone

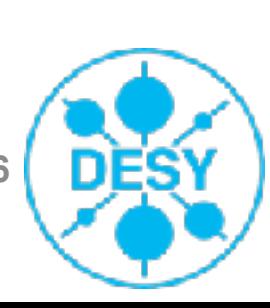

### **IPv6 - DNS**

### > Neue Record-Typen

- AAAA (RFC 3596)
	- Equivalent zu IPv4 A-Record
- A6 (obsolet mit RFC 3363)
- PTR Record (reverse lookup)
	- Selber Record wie bei IPv4
	- Neue TL-Domain für den IPv6-Raum: war ip6.int, ip6.arpa hat sich durchgesetzt (IPv4 in-addr.arpa)
	- Möglicher neuer Record-Typ: DNAME

### > DESY Nameserver unterstützen seit langem AAAA Records und haben selber eine IPv6-Adresse

- milky.desy.de (AAAA) -> 2001:638:700:1028::1:c8
- way.desy.de  $(AAAA)$  -> 2001:638:700:10c2::1:c8

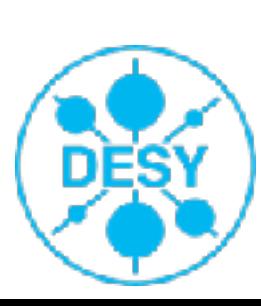

### **Dual Stack**

- > Um einen einfachen Übergang zu ermöglichen erfolgt in der Regel ein Parallelbetrieb von IPv6 und IPv4, d.h. IPv6 wird hinzugeschaltet ohne IPv4 abzuschalten
- > Die v6-Adresse wird gegenüber der v4-Adresse bevorzugt
	- [RFC 3484](http://tools.ietf.org/html/rfc3484), "Default Address Selection for Internet Protocol version 6"

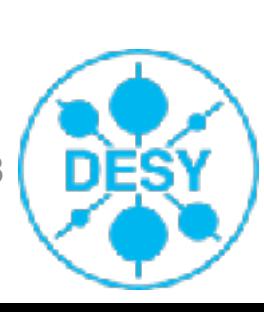

### **Adresszuweisung - SLAAC**

- > Stateless Address Autoconfiguration (SLAAC), RFC 2462
- > Ist grundsätzlich aktiviert, Host empfängt auf dem Local Link die sogenannten Router Advertisement (RA)
	- Enthalten den Präfix, den Default Router, Lebensdauer etc.
- > Host generiert die IP-Adresse aus dem RA und seiner EUI-64 Interface Adresse (IPv6 over Ethernet)
	- Ableitung einer EUI-64 Interface Adresse aus einer 48-Bit MAC-Address:
		- $MAC = 00:90:27:17:fc:0f$
		- Adresse wird ,geteilt' und ff:fe eingefügt => 00:90:27:ff:fe:17:fc:0f
		- Zweites Bit des ersten Byte wird auf 1 gesetzt =>  $02:90:27:FF:FE:17:FC:0F$
	- Verwendbarkeit der Adresse wird mittels Duplicate Address Detection geprüft

> Keine weiteren Optionen (DNS, Bootfiles, ...) möglich

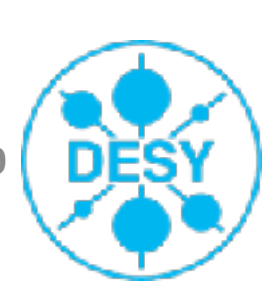

### **Adresszuweisung - DHCPv6**

- > Stateful DHCPv6, RFC 3315
- > Ähnlich wie DHCP für IPv4
	- Erlaubt die Übergabe weitere Parameter
	- Hostidentifizierung nicht mehr über MAC-Adresse sondern nur noch über den (auch in DHCPv4 möglichen) DHCPv6 Unique Identifier (DUID)
	- Default Gateway kann nicht übermittelt werden, muss über RA erfolgen
- > Ist gegenüber SLAAC zu bevorzugen da eine Protokollierung der Adressvergabe erfolgen kann.

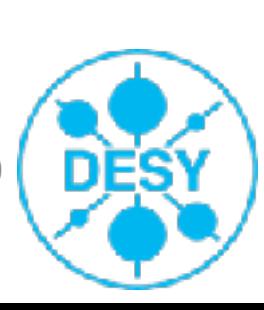

# **DHCPv6 am DESY**

#### > Es gibt generelle Probleme im Zusammenspiel von SLAAC, DHCP und DNS

- SLAAC enhält keine Infos über DNS-Server etc.
- DHCPv6 kann kein Default Gateway übermitteln

#### > Lösungen:

- Setzen des ,Managed-Flags' in Router-Advertisements erzwingt Nachfrage bei DHCPv6 Server nach weiteren Konfigurationen
- Übergabe des Default Gateways über die Router Advertisements
- Durch , Unterdrückung' des Präfixes in den Router Advertisements stehen diese nicht für die Autokonfiguration zur Verfügung

### > DHCPv6 ....

- DUID teilweise nur schwer zu ermitteln
- ISC DHCP-Server kann IPv6-Adressen auch basierend auf MAC-Adresse vergeben, QIP folgt …

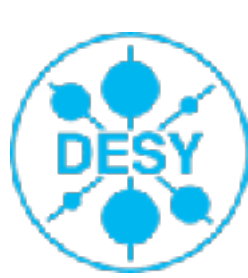

# **Was geht?**

- $>$  Switching  $\blacktriangledown$
- > Routing ✔
	- $\blacksquare$  LAN  $\blacktriangledown$

■ Aktiv auf einzelnen Subnetzen, wird nach Bedarf und Abspreche erweitert werden

 $\blacksquare$  WAN  $\blacktriangledown$ 

- Aktiv seit 22.3.2011
- $>$  DNS  $\checkmark$
- $>$  DHCP  $(V)$

■ Für Tests anfragen an NOC

> Applications …

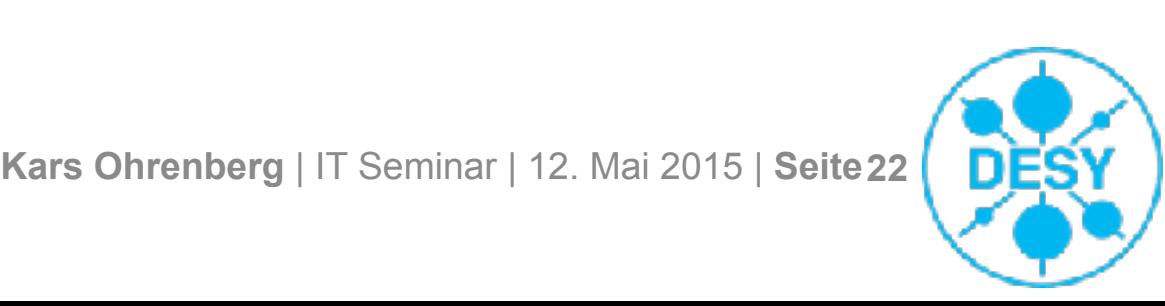

# **HEPiX IPv6 Working Group**

- > The working group was created in April 2011 ([http://hepix](http://hepix-ipv6.web.cern.ch)[ipv6.web.cern.ch](http://hepix-ipv6.web.cern.ch))
- > IPv6 compliance of WLCG applications
- **HEPIX IPv6 Distributed** Testbed for FTS3 Data **Transfers**
- > First Tier-2 run production dual-stack
	- Imperial College London, University of Nebraska
- > First Tier-2 will run production dual-stack soon

■ NDGF, PIC

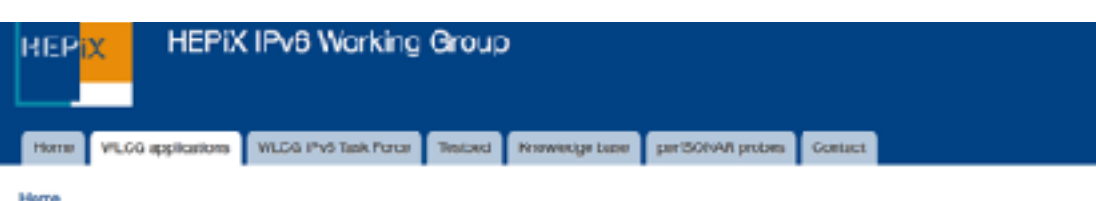

#### IPv6 compliance of WLCG applications

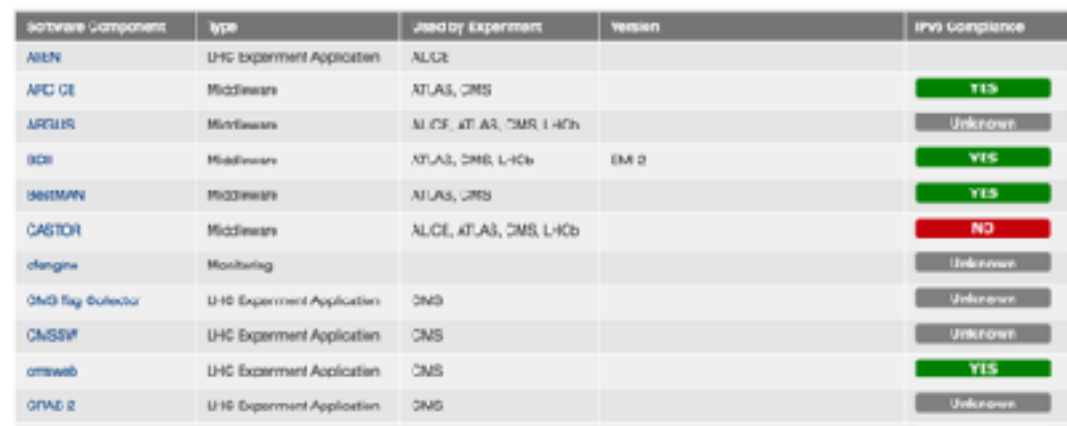

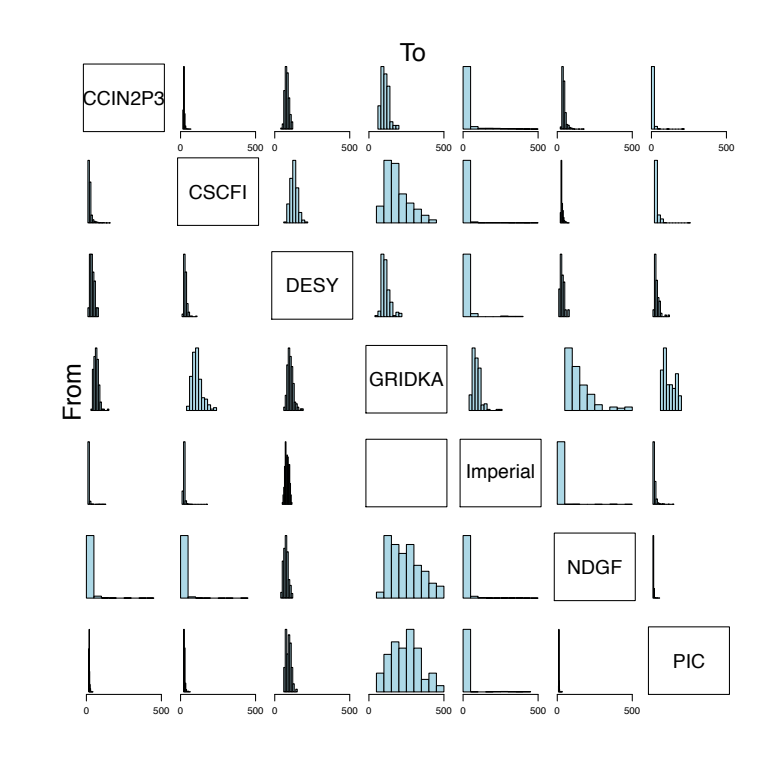

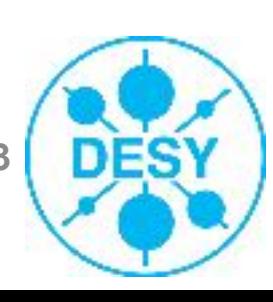

### **Status und nächste Schritte**

- > Statisch konfigurierte IPv6-Adressen können zum Testen sofort eingesetzt werden
- > DHCPv6 über DUID verfügbar, über MAC-Adresse hoffentlich in den nächsten Tagen
- > Aktivierung von IPv6 für alle eduroam-Clients am DESY
- > IPv6 im LHCONE z. Zt. noch nicht aktiv, Gespräche mit DFN in den nächsten Wochen

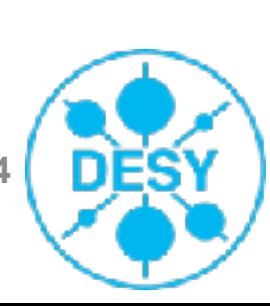